## **User Reference**

If you are reading this page it is because you have an IFCA account. In this page you will find valuable information about your account.

## General information

- [Single Sign On](https://confluence.ifca.es/display/IC/Single+Sign+On): short description about your account, and how to manage it.
- [Frequently Asked Questions \(FAQ\):](https://confluence.ifca.es/pages/viewpage.action?pageId=5210509) most commonly asked questions.
- Include IFCA datacenter as a [reference in your publications.](https://confluence.ifca.es/pages/viewpage.action?pageId=5210509)

## What can I access?

Access to all the resources at IFCA is not granted by default. To know which systems you can access to, log into your account page at [https://auth01.ifca.](https://auth01.ifca.es/) [es/](https://auth01.ifca.es/). Then click on "HBAC rules" and have a look at the table.

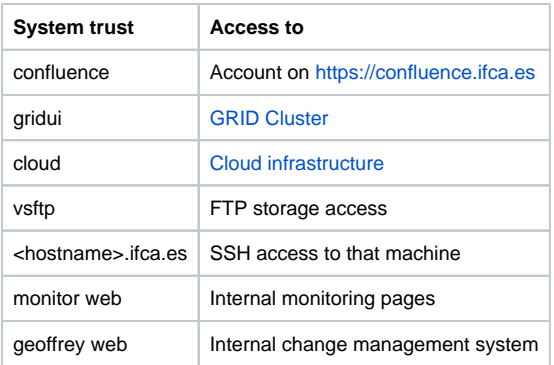